# PARADYGMATY I JĘZYKI PROGRAMOWANIA

Programowanie współbieżne ... (w14)

Treść 

□ Algorytmy równoległe. ■ Metoda sum prefiksowych **E** Mnożenie tablic □ OpenMP ¤ Podstawy □ CUDA

¤ Informacja 

# Sumy prefiksowe

**3** 

- □ Przykłady z materiałów:
	- Aoyama, Nakano: RS/6000 SP: Practical MPI Programming, 1999. http://www.redbooks.ibm.com/abstracts/ sg245380.html
	- **□** Z. Czech: Wprowadzenie do do obliczeń równoległych. PWN, Warszawa, 2013.

(Patrz: Aoyama, Nakano; Czech)

```
Program main
Parameter (n=...)
real a(0:n), b(n)...
do i=1, n
  a(i) = a(i-1) + b(i)end do
...
```
Zależności:  $a(0) \Rightarrow a(1) \Rightarrow a(2) \Rightarrow ... \Rightarrow a(n)$ 

#### Jawnie:  $a(1) = a(0) + b(1)$  $a(2) = a(0) + b(1) + b(2)$  $a(3) = a(0) + b(1) + b(2) + b(3)$ ...  $a(n) = a(0) + b(1) + ... + b(n)$

Ogólniej:  $a(i)=a(i-1)$  **op**  $b(i)$ 

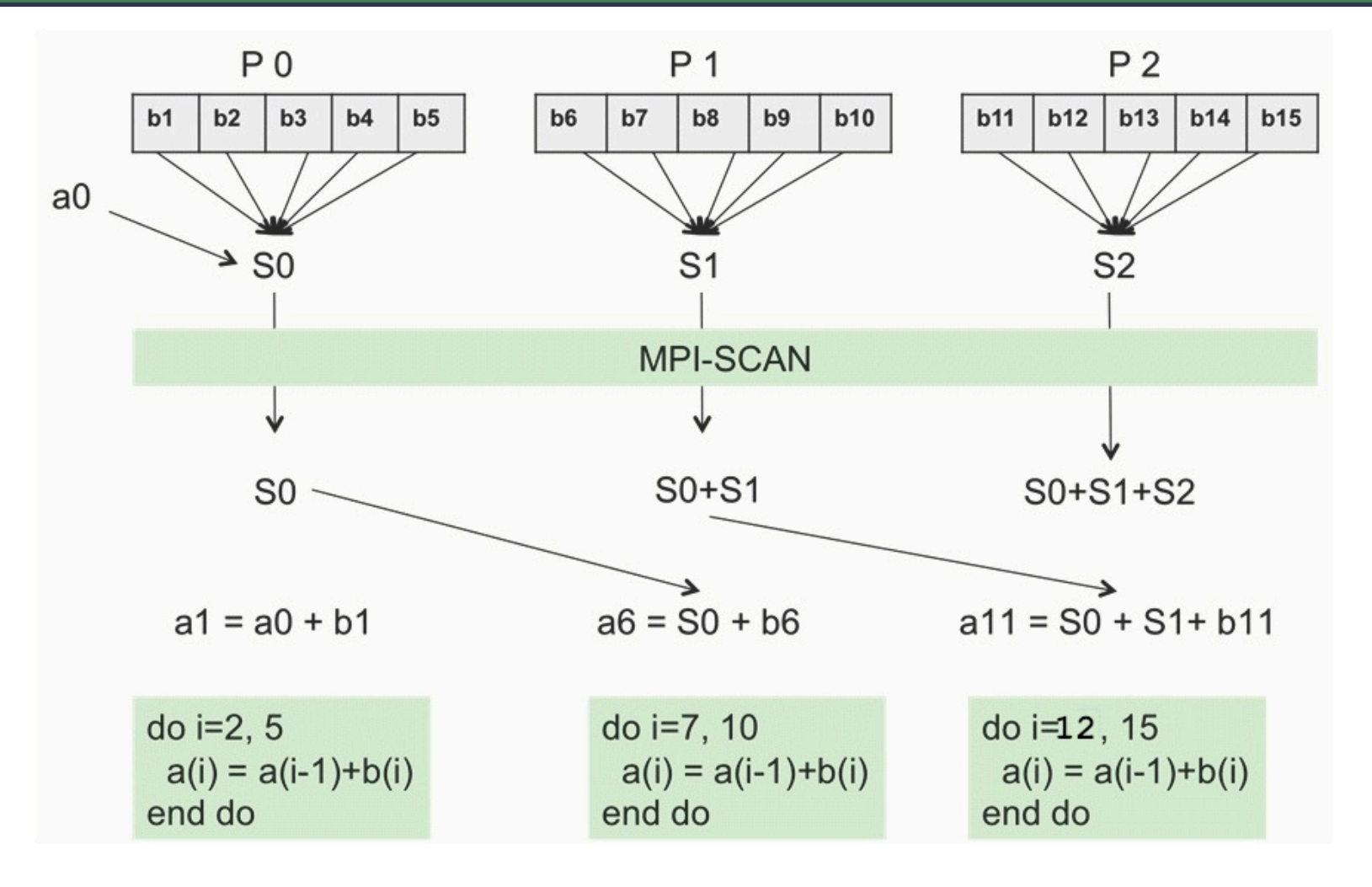

```
PROGRAM main 
INCLUDE 'mpif.h' 
PARAMETER (n = ...)REAL a(0:n), b(n)CALL MPI_INIT(ierr) 
CALL MPI COMM SIZE(MPI COMM WORLD, nprocs, ierr)
CALL MPI COMM RANK(MPI COMM WORLD, myrank, ierr)
CALL range(1, n, nprocs, myrank, ista, iend) 
... 
sum = 0.0DO i = ista, iendsum = sum + b(i)ENDDO
```

```
IF (myrank == 0) THEN
   sum = sum + a(0)ENDIF
CALL MPI SCAN(sum, ssum, 1, MPI REAL, MPI SUM, &
                            MPI COMM WORLD, ierr)
a(ista) = b(ista) + ssum - sumIF (myrank == 0) THEN
   a(ista) = a(ista) + a(0)END IF
DO i = ista+1, iend
  a(i) = a(i-1) + b(i)END DO
```
#### Operacje macierzowe

**8** 

 $\Box$  Mnożenie:  $A \times B = C$ ; np. 4-procesy. Macierze -> podmacierze

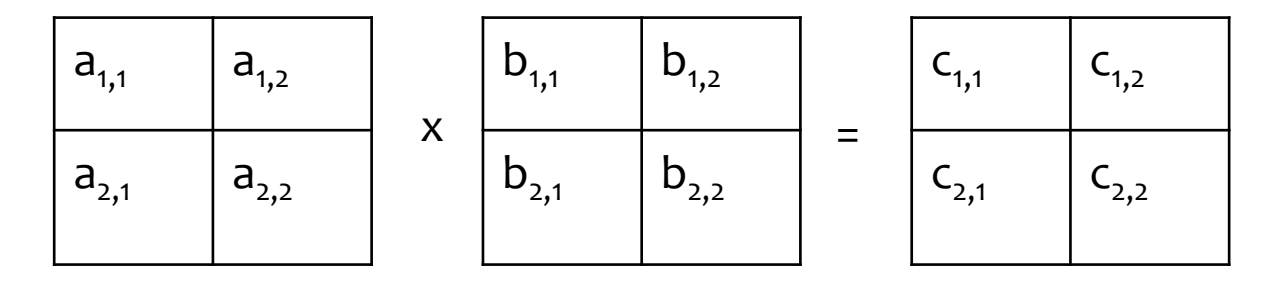

- $\blacksquare$  Zadanie 1:  $(c_{1,1}) = (a_{1,1}) \times (b_{1,1}) + (a_{1,2}) \times (b_{2,1})$
- $\blacksquare$  Zadanie 2:  $(c_{1,2}) = (a_{1,1}) \times (b_{1,2}) + (a_{1,2}) \times (b_{2,2})$
- **□** Zadanie 3:  $(c_{2,1}) = (a_{2,1}) \times (b_{1,1}) + (a_{2,2}) \times (b_{2,1})$
- $\blacksquare$  Zadanie 4:  $(c_{2,2}) = (a_{2,1}) \times (b_{1,2}) + (a_{2,2}) \times (b_{2,2})$

Tutaj (a<sub>i,j</sub>) oznacza podmacierz, w szczególności element macierzy A Stopień współbieżności 4.

#### Operacje macierzowe

**9** 

 $\Box$  Mnożenie:  $A \times B = C$ ; np. 4-procesy ale inaczej...

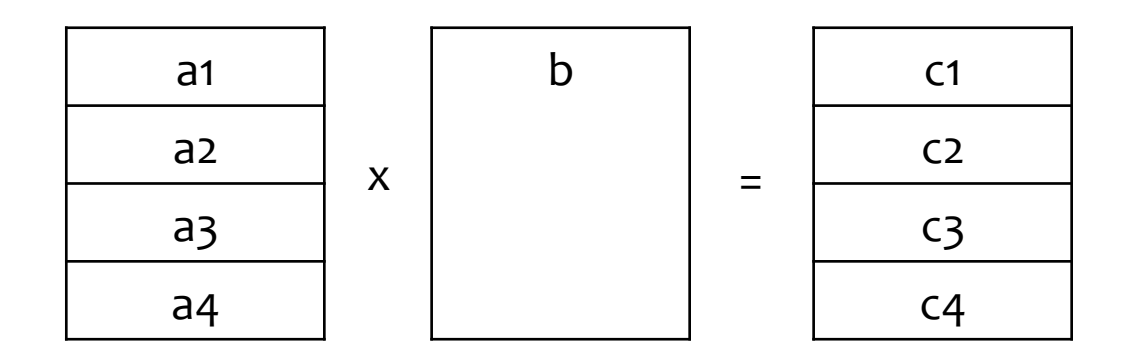

□ stopień współbieżności 4 (słabo!)

#### Operacje macierzowe

**10** 

#### **□ LEPIEJ! Rozdrobnienie operacji...**

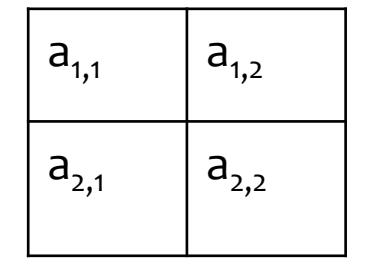

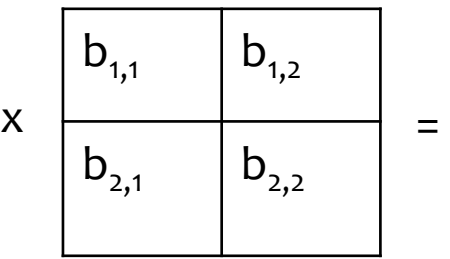

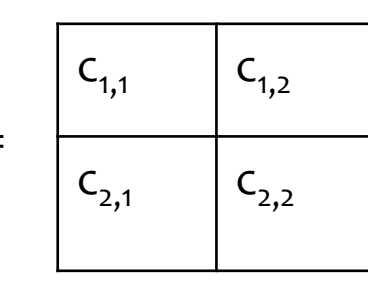

- $\Box$  Zad1. d1 = a11 b11  $\Box$  Zad7. d7 = a21 b12
- $\blacksquare$  Zad2. d2 = a12 b21  $\blacksquare$  Zad8. d8 = a22 b22
- 
- 
- 
- ¤ Zad6. d6 = a21 b21 Zad12. c22 = d7 + d8

¤ Zad3. d3 = a11 b12 Zad9. c11 = d1 + d2  $\blacksquare$  Zad4.  $\mathsf{d}4 = \mathsf{a}12 \mathsf{b}22$   $\blacksquare$  Zad10.  $\mathsf{c}12 = \mathsf{d}3 + \mathsf{d}4$  $\blacksquare$  Zad5. d5 = a21 b11  $\blacksquare$  Zad11. c21 = d5 + d6

Stopień współbieżności 8 + synchronizacja !

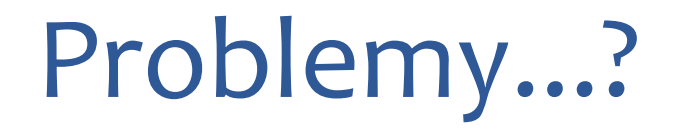

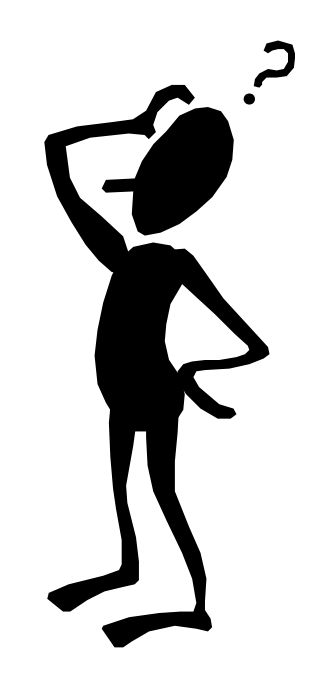

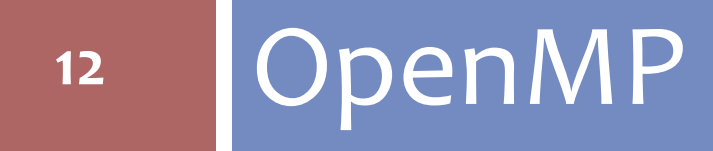

#### Podstawy

#### OpenMP

#### http://openmp.org/wp/

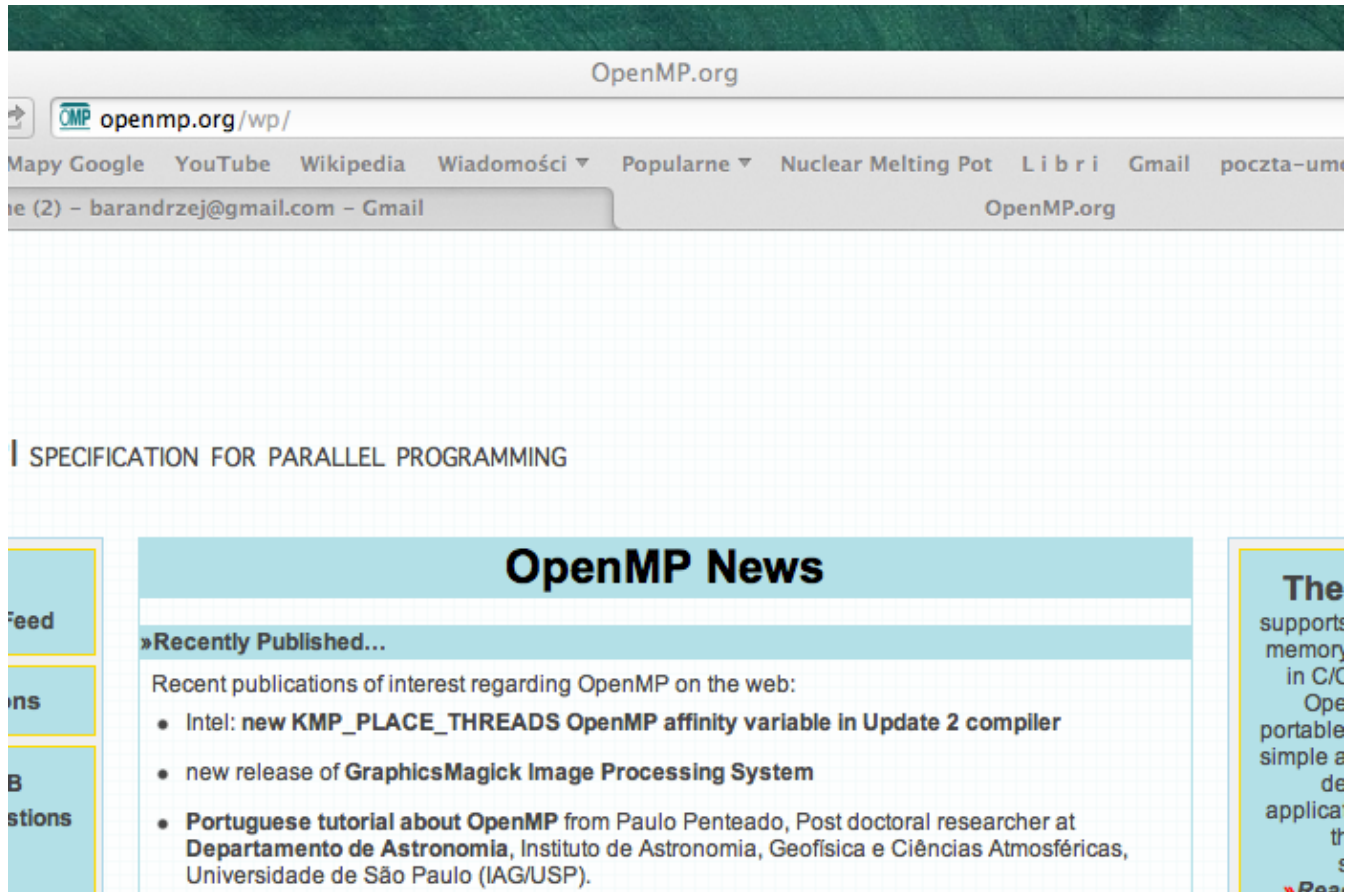

# Realizacja OpenMP

- $\blacksquare$  Wszystkie wątki mają dostęp do wspólnej pamięci i danych dzielonych
- $\Box$  Dane mogę być prywatne i wspólne
- $\Box$  Dane prywatne dostępne są tylko dla wątku właściciela  $\blacksquare$  rejestr licznika instrukcji  $\blacksquare$ stos ■ pamięć na zm. prywatne)
- $\blacksquare$  Transfer danych odbywa się bardziej przejrzyście niż w MPI
- $\blacksquare$  Synchronizacja jest wciąż potrzebna lecz jest przeważnie ukryta

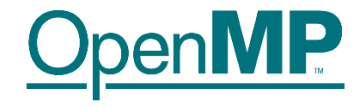

#### OpenMP

- $\Box$  Literatura (podstawa opracowania):
	- Hermanns, M. (2002). Parallel Programming in Fortran 95 using OpenMP. http://link.aip.org/link/?CPHYE2/8/117/1
- □ Dyrektywy
	- **□** Klauzule, warunki
- $\Box$  Funkcje i procedury czasu wykonania
- □ Zmienne środowiskowe

#### OpenMP

- □ Pojęcie dyrektywy OpenMP
- □ Obszar równoległy
- □ Warunki wyboru (clause)
- $\square$  Przykłady programów
- $\Box$  Omówienie podstawowych dyrektyw

# Dyrektywy - Fortran

- **17**
- □ Dyrektywy OpenMP rozpoczynają się w Fortranie 95 od ! \$OMP; ! oznacza komentarz i dyrektywa jest pomijana w przypadku gdy program chcemy wykonać sekwencyjnie. W  $C/C++: \# \text{pragma } \text{omp } ...$
- □ W starszym wydaniu fortranu mamy: C\$OMP lub \*\$OMP
- □ Podobnie ! \$ ma specjalne znaczenie w kompilacji równoległej programu - oznacza kompilację warunkową
- $\Box$  Struktura dyrektywy:
	- !\$OMP dyrektywa warunki/klauzule
	- !\$OMP end dyrektywa warunki

## !\$omp parallel

**18** 

□ Przyklad prostego konstruktora obszaru równoległego wykonania 

!\$omp parallel write(\*,\*) 'Hello' !\$omp end parallel

Jeśli liczba procesów wynosi np. 4 to słowo "Hello" zostanie wydrukowane 4 razy.

# Obszar równoległy

**19** 

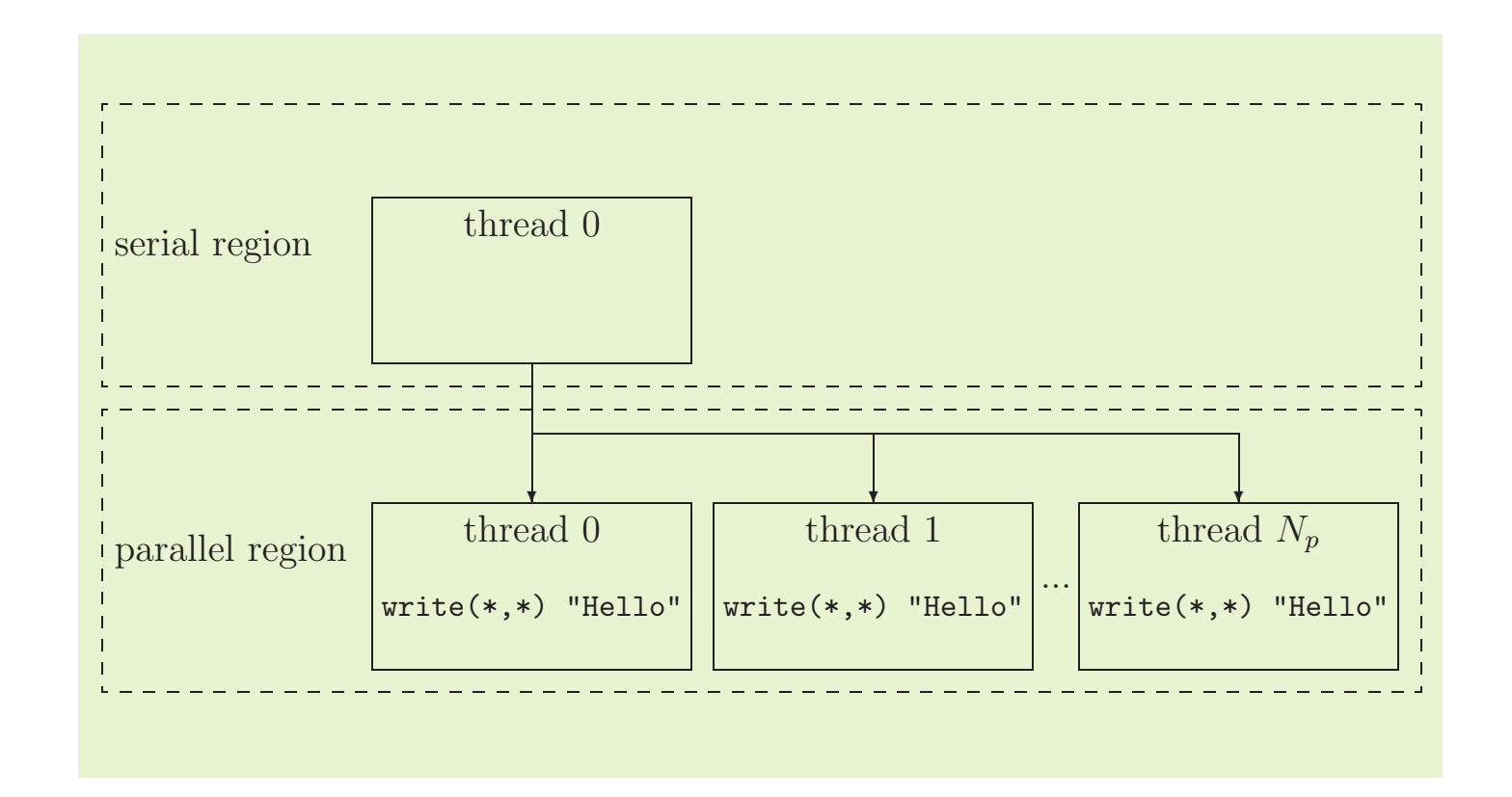

### Kompilacja warunkowa

**20** 

 $\Box$  Przykład kompilacji warunkowej

$$
!\text{\$ interval = L*OMP.get_threadnum();
$$

!\$ (OMP get num threads()-1)

#### Znak & ( ampersand ) jest znakiem kontynuacji.

# Dyrektywy zagnieżdżone

#### □ Przykład

!\$omp parallel write(\*,\*) 'Hello' !\$omp parallel  $write(*, *)$  'Hi!' !\$omp end parallel !\$omp end parallel

Jeśli liczba procesów wynosi N to pojawi się  $N^2+N$ inii wyników. Dlaczego? 

#### !\$omp do This direction-pair makes the immediately following do-loop to be executed in parallel. The immediately following do-

□ Przykład

!\$omp do

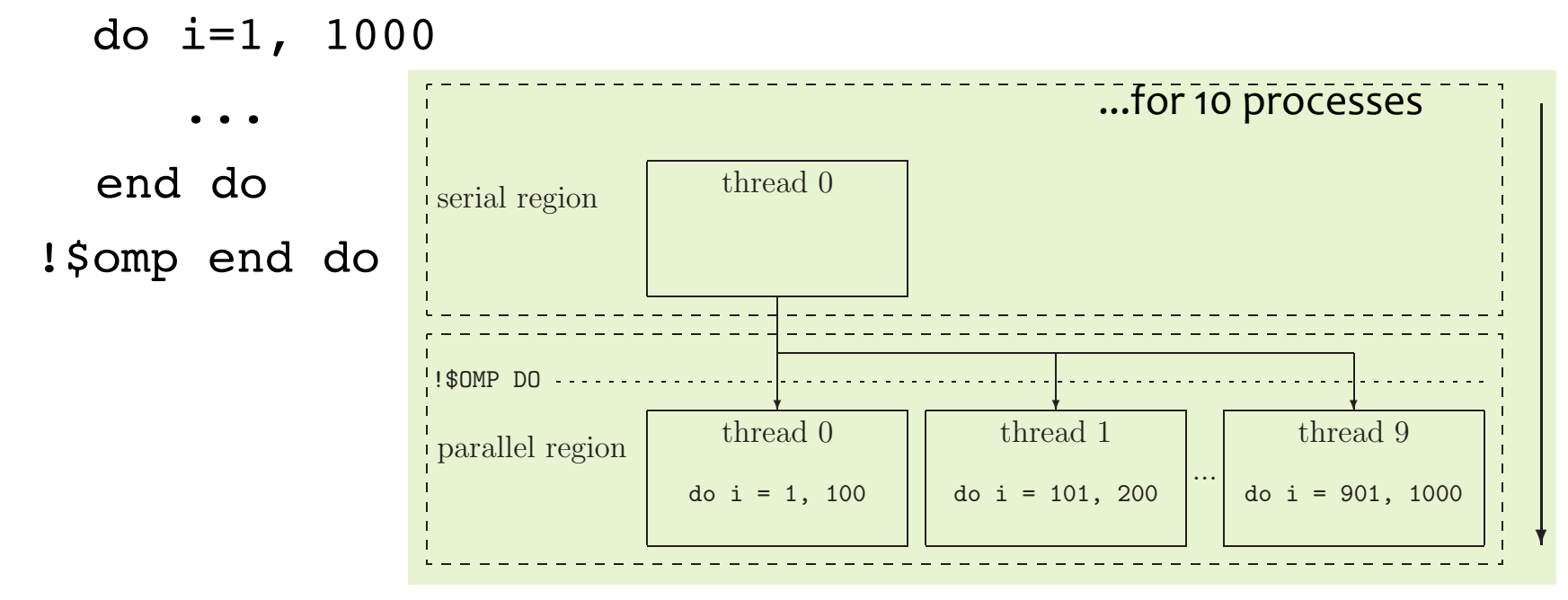

### !\$omp do

#### □ Niebezpieczeństwa

```
dimension a(100), b(100)
do i=1, 100
   b(i) = 11 * a(i)a(i) = a(i) + b(i) end do
```
Tutaj b(i) nie są określone aż do momentu wykonania !\$omp end do

## !\$omp do

#### ¨ Niebezpieczeństwa

```
dimension a(100), b(100)
do i=1, 99
   a(i) = a(i+1) end do
```
Wyniku działania nie można tutaj przewidzieć. W chwili wykonywania operacji o numerze i element  $a(i+1)$  nie musi być w stanie pierwotnym – mógł być już zmieniony (*racing*)

#### ... rozwiązanie

#### **25**

```
! MOŻLIWE ROZWIĄZANIE PROBLEMU…
real(8) :: A(1000), dummy(2:1000:2)
!Saves the even indices
!$OMP DO
do i = 2, 1000, 2
    dummy(i) = A(i)enddo 1986 | !Updates odd indices with evens
!SOMP END DO | !SOMP DO
!Updates even indices from odds \vert do i = 1, 999, 2
\angle : $OMP DO A(i) = \text{dummy}(i+1)do i = 0, 998, 2 end do
   A(i) = A(i+1) | :$OMP END DO
enddo
!$OMP END DO
```
#### !\$omp do (czy optymalnie...?)  $\blacksquare$  iterations to compute only the innerst domain  $\blacksquare$ changing the place of the OpenMP directive as follows:  $\blacksquare$ an ne. A(i,j,k) =i\*j\*k

do  $i = 1, 10$ do  $j = 1, 10$  !\$omp do do  $k = 1, 10$  $A(i, j, k) = i *j *k$  enddo !\$omp end do enddo enddo

Najlepszym jest rozwiązanie pokazane z lewej strony. Dlaczego?

```
A jak jest w przypadku C/C++?
```
Tablice w fortranie są umieszczane w pamieci komputera "KOLUMNAMI".

```
!$OMP DO
do i = 1, 10do j = 1, 10do k = 1, 10A(i,j,k) = i * j * kenddo
      enddo
  enddo
!$OMP END DO
end do it is the 100 iterations. The 100 iterations. Therefore, in this second case a better second case a better second case a better second case a better second case a better second case a better second case a better sec
performance of the parallelization is to expect. The parallelization is to expect.
     \mathbf{h}_i is possible to increase even more the efficiency of the ordering code, if the ordering code, if the ordering code, if the ordering code, if the ordering code, if the ordering code, if the ordering code, if the o
of the do-loops is modified as follows: \frac{1}{2}
```
enddo

```
\tau be computed in parallel in parallel is distributed only only only only one and the work given to work given to \tau\text{do } k = 1, 10p{d} do j = 1, 10
       \text{A}(i, i, k) = 1, is possible the effect of the results code, if the ordering code, if the ordering code, if the ordering code, if the order is the order order in the order order in the order order in the order order orde
\begin{array}{ccc} \n\text{and} & \text{if} & \text{if} & \enddo
!$OMP END DO
!$OMP DO
   do k = 1, 10do i = 1, 10A(i,j,k) = i * j * kenddo
       enddo
```
#### !\$omp sections / ...end...  $\overline{\Omega}$  $\overline{\phantom{a}}$  is a

!\$OMP SECTION

**27** 

#### □ 'sections' używa się tam gdzie mamy niezależne częsci programu example is shown graphically in figure 2.2. The OpenMP specification does not specify the way in which tasks are different tasks are different tasks are distributed over the team of threads, leaving this team of the team of the team of the team of the team of the team of the team of the team of the team of point open to the compiler developers.

□ Przykład

!\$OMP SECTIONS !\$OMP SECTION write(\*,\*) "Hello" !\$OMP SECTION  $write(*, *)$  "Hi" !\$OMP SECTION  $write(*, *)$  "Bye" !\$OMP END SECTIONS

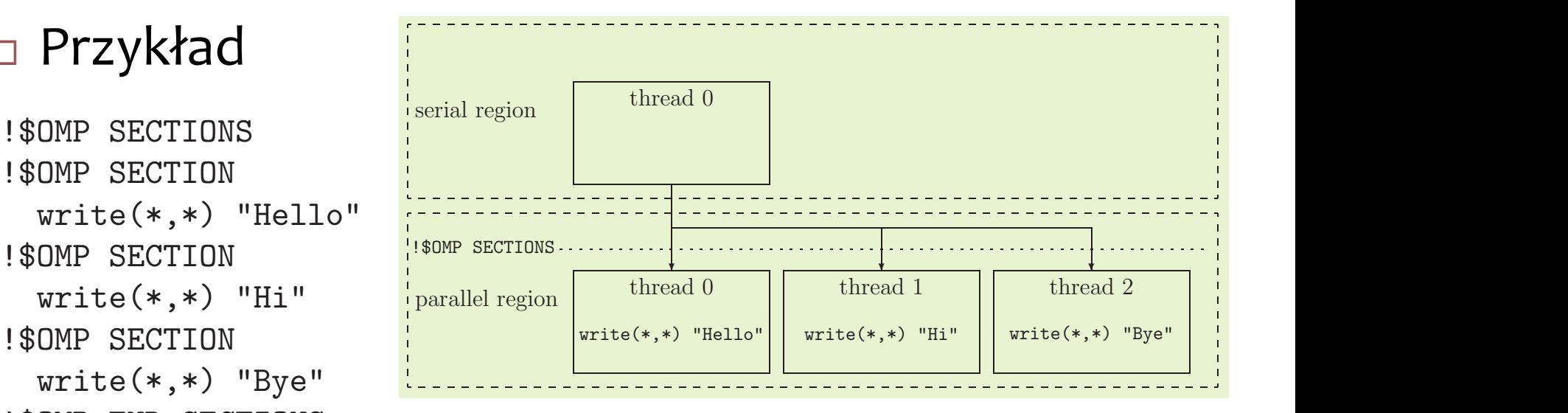

## !\$omp single / ...end...

**28** 

□ Para ! \$omp single and ! \$omp end single OZNaCZa obszar, w którym może pracować tylko jeden proces, pierwszy, który tam dotrze;

#### !\$omp workshare / ...end...

**29** 

- $\Box$  Prace funkcji wewnętrznych Fortranu, które pracują na tablicach, takich jak
	- matmul, dot product, sum, product, maxval, minval, count, any, all, spread, pack, unpack, reshape, transpose, eoshift, cshift, minloc and maxloc
	- można zrównoleglić używając pary dyrektyw:
	- ! Somp workshare
	- !\$omp end workshare

#### !\$omp workshare / ...end...

#### **The Workshare construct**

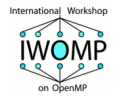

*Fortran has a fourth worksharing construct:*

**! \$OMP WORKSHARE** 

 $\langle \text{array} \rangle$ 

**!\$OMP END WORKSHARE [NOWAIT]** 

*Example:*

**!!**

**! \$OMP WORKSHARE**  $A(1:M) = A(1:M) + B(1:M)$ **!\$OMP END WORKSHARE NOWAIT** 

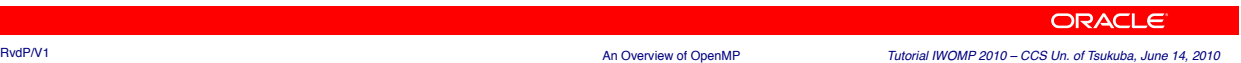

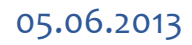

#### !\$omp workshare / ...end...

**31** 

Przykład, w którym dyrektywa "DO" nie może być użyta (Dlaczego?):

```
									!$OMP DO
      do i = 1, 1000
          B(i) = 10 * iA(i) = A(i) + B(i) end do
     !$OMP END DO
Można zastąpić takim rozwiązaniem:
   									!$OMP WORKSHARE
       for all (i=1:1000)B(i) = 10 * i end forall
       A = A + B !$OMP END WORKSHARE
                                              \ldots7LE
                                              DOBRZE...
```
### Kombinacje dyrektyw

- ¨ \$OMP PARALLEL DO/!\$OMP END PARALLEL DO
- □ !\$OMP PARALLEL SECTIONS/!\$OMP END PARALLEL SECTIONS
- □ !\$OMP PARALLEL WORKSHARE/!\$OMP END PARALLEL WORKSHARE

#### !\$omp master

Para **!\$omp master / !\$omp end master** pozwala pracować w danym obszarze tylko procesowi głównemu (master process lub root)

# !\$omp critical / ...end...

**34** 

- $\Box$  W danym czasie, w obszarze pary dyrektyw "critical" (!\$omp critical/!\$omp end critical) może działać tylko jeden proces (który<br>pierwszy się w nim znajdzie). Ma to zastosowanie w przypadku np. czytania/drukowania (input/output).
	- !\$OMP CRITICAL [name]

...

!\$OMP END CRITICAL [name]

Tutaj name jest opcjonalną nazwą dla obszaru krytycznego – sekcje posiadające taką samą nazwą są traktowane jak wspólna sekcja krytyczna.

## !\$omp barrier

**35** 

- □ Dyrektywa "barrier" oznacza miejsce, w którym wymaga się synchronizacji wszystkich procesów (procesy czekają na siebie)
- $\Box$  Należy uważać by nie używać konstrukcji, które prowadzą do śmierci (zakleszczenia; deadlock) programu. Np. konstrukcja

```
!$OMP CRITICAL
    !$OMP BARRIER
!$OMP END CRITICAL
```
prowadzi do sytuacji gdzie jeden wątek czeka na pozostałe, ale te nie mogą wejść do sekcii "critical"

#### !\$omp barrier

**36** 

#### ¨ Inne sytuacje impasu (*deadlock*):

!\$OMP SINGLE

!\$OMP BARRIER

!\$OMP END SINGLE

!\$OMP MASTER

!\$OMP BARRIER

!\$OMP END MASTER

!\$OMP SECTIONS

!\$OMP SECTION

!\$OMP BARRIER

!\$OMP SECTION

...

...

!\$OMP END SECTIONS

w-14 

#### !\$omp barrier

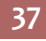

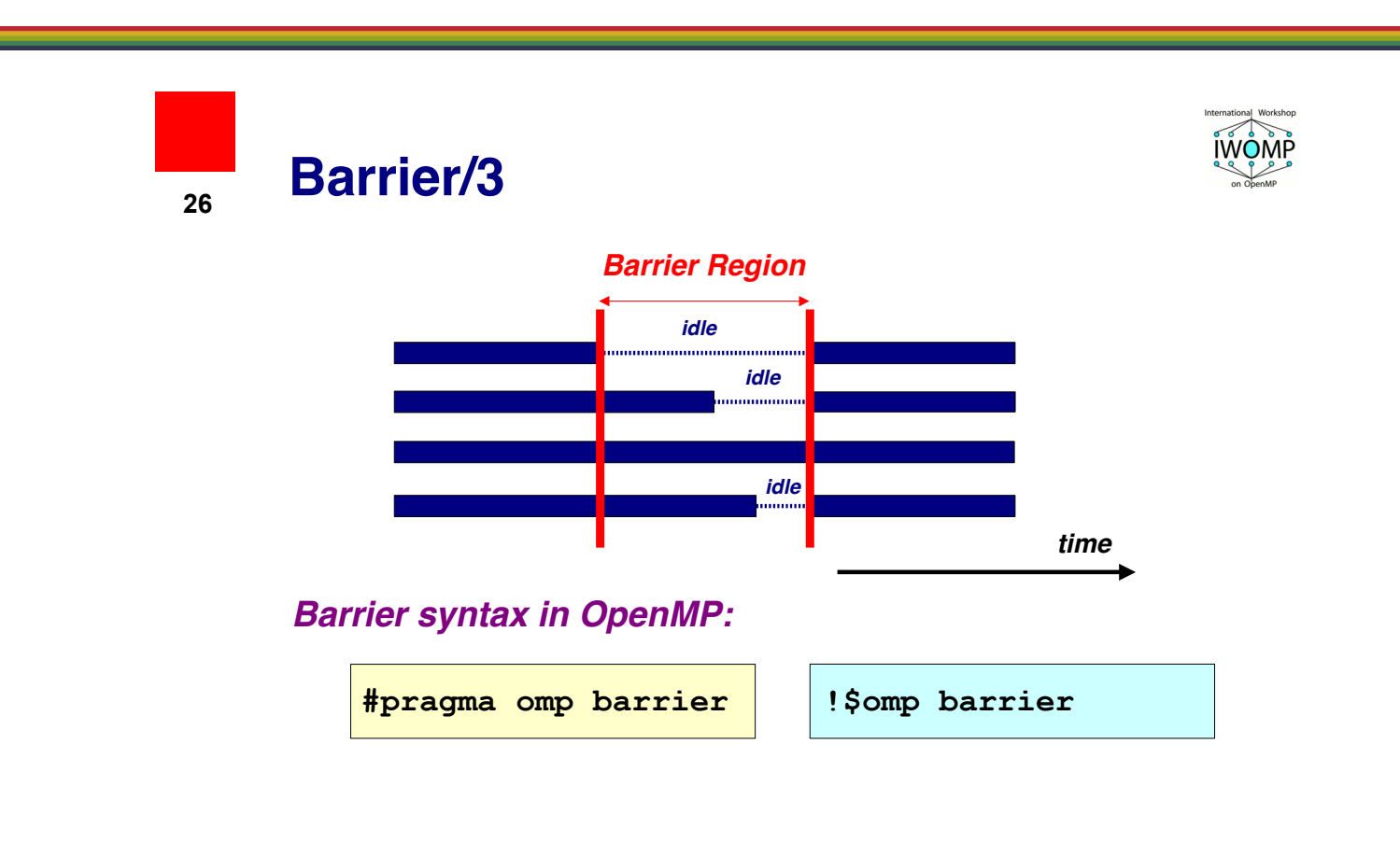

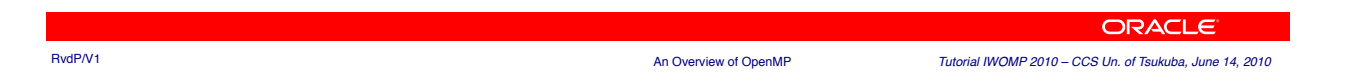

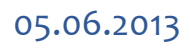

#### !\$omp atomic

**38** 

□ Dyrektywa ogranicza dostęp do operacji na obiekcie tylko do jednego wątku w danym czasie. Procesy pojedynczo ją wykonuja. Przykład:

```
!$OMP DO
   do i = 1, 1000
         a = a + I ! x = x operator expr
   end do
!$OMP END DO
```
Zmienna a może być uzupełniana tylko przez jeden proces w danym momencie... ! \$omp atomic może być użyta z operatorami +,  $\star$ , -, /, .and., ..., Max, Min, Iand, Ior, Ieor.

## !\$omp flush

**39** 

 $\Box$  Używamy w miejscu, w którym wymaga się by wszystkie wątki widziały to samo, te same wartości zmiennych wspólnych (dzielonych przez wątki), w danym momencie.

Zadanie. Opisz dokładnie jak działa i gdzie jest stosowana dyrektywa ! \$omp flush.

#### Synchronizacja...

**40** 

- $\Box$  Zazwyczaj synchronizacja odbywa się automatycznie. Jest tak w przypadku dyrektyw:
	- ¤ !\$OMP BARRIER
	- ¤ !\$OMP CRITICAL and !\$OMP END CRITICAL
	- ¤ !\$OMP END DO
	- **¤ !SOMP END SECTIONS**
	- **¤ !\$OMP END SINGLE**
	- **¤ !\$OMP END WORKSHARE**
	- ¤ !\$OMP ORDERED and !\$OMP END ORDERED
	- ¤ !\$OMP PARALLEL and !\$OMP END PARALLEL
	- ¤ !\$OMP PARALLEL DO and !\$OMP END PARALLEL DO
	- ¤ !\$OMP PARALLEL SECTIONS and !\$OMP END PARALLEL SECTIONS
	- ¤ !\$OMP PARALLEL WORKSHARE and !\$OMP END PARALLEL WORKSHARE

#### Synchronizacja

#### □ Dyrektywy, które nie wymuszają synchronizacji:

- ¤ !\$OMP DO
- ¤ !\$OMP MASTER and !\$OMP END MASTER
- ¤ !\$OMP SECTIONS
- ¤ !\$OMP SINGLE
- **¤ !\$OMP WORKSHARE**

 $\square$  Jeśli dodano w dyrektywie warunek (clause) NOWAIT WÓWCZAS SYNChronizacja wymuszona zostaje wyłączona!

### !\$omp ordered/...end...

- **42**
- $\square$  Zapewnia prawidłowy porządek wykonania bloku sekwencyjnego wewnątrz instrukcji iteracyjnej DO/for wykonywanej równolegle

**#pragma omp ordered**

# Klauzule, warunki

- **43** 
	- □ Większość dyretyw OpenMP dopuszcza dodatkowe warunki, tzw. klauzule (clauses)
		- Warunki te pozwalają sprecyzować działanie dyrektywy
	- □ Przykładowo private(a) jest warunkiem dla dyrektywy do ¤ !\$omp do private(a)
	- $\Box$  Konkretne warunki, których można używać zależą od dyrektywy

#### Ruud van der Pas

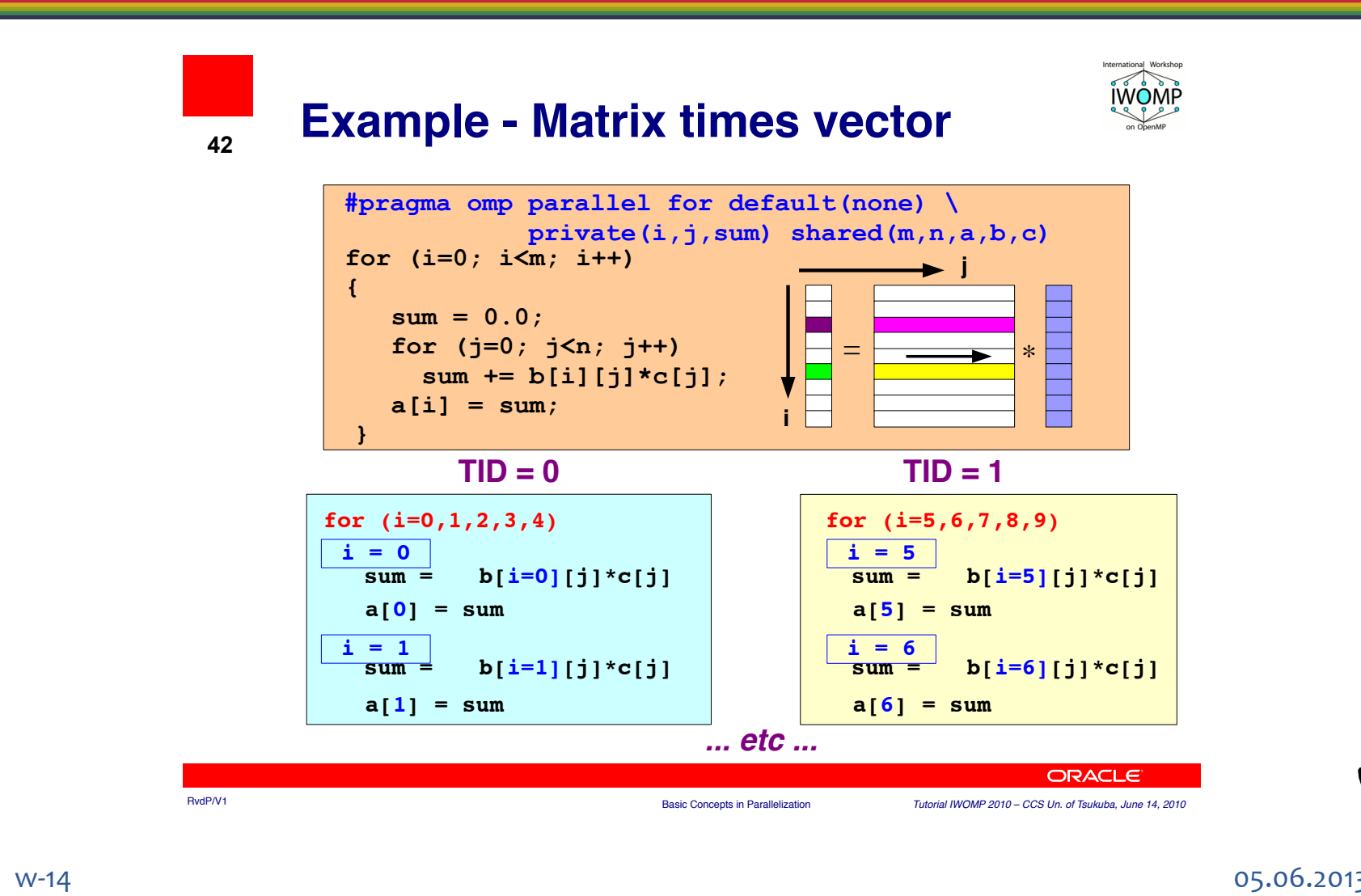

### Podsumowanie

#### $\Box$  Krótkie podsumowanie OpenMP (pliki pdf)

- ¤ http://www.openmp.org/mp-documents/OpenMP3.0- FortranCard.pdf
- ¤ http://www.openmp.org/mp-documents/OpenMP3.0- SummarySpec.pdf
- □ Dobry przeględ dyrektyw OpenMP można znaleźć na stronie Sun Microsystems (OpenMP API User's Guide):
	- ¤ http://docs.sun.com/source/819-0501/index.html

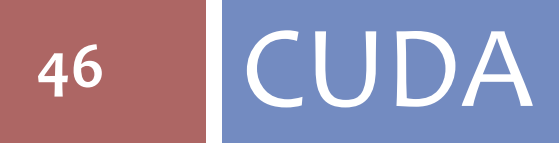

#### Informacja

#### CUDA

- □ CUDA Compute Unified Device Architecture **¤ NVIDIA, GPU** 
	- $\blacksquare$  Narzędzia do przygotowywania programów w C/C++
	- **□** Biblioteki funkcji (math.h, FFT, BLAS)
	- **□** Nie jest konieczne szczegółowe zapisywanie wątków i zarządzanie nimi (jak np. w OpenMP)
	- *¤* Program zawiera fragmenty sekwencyjne, wykonywane przez CPU oraz fragmenty równoległe, do wykonania w GPU
	- $\blacksquare$  Bloki wątków 1, 2, 3 wymiarowe tablice wątków (tzw. *gridy*)

## CUDA - przykład

 $\Box$  Suma wektorów y = alfa \* x + y;

```
¤ OBLICZENIA SEKWENCYJNE
```

```
void saxpy_sekw(int n, float alfa, float *x, float *y) 
{ 
    for (int i=0; i<n; i++){ 
      y[i] = alfa * x[i] + y[i]
} 
/* wywołanie funkcji saxpy */ 
saxpy_sekw(n, 2.3, x, y);
```
¤ **OBLICZENIA RÓWNOLEGLE**

```
__global__ void saxpy_par(int n, float alfa, float *x, float *y) 
{ 
    int i = blockIdx.x * blockDim.x + threadIdx.x; 
if (i\leq n) y[i] = alfa * x[i] + y[i];} 
/* wywołanie jądra saxpy_par */ 
int liczba_blokow = (n+256) / 256; 
saxpy par<<<<liczba blokow, 256>>>(n, 2.3, x, y);
```
## Problemy...?

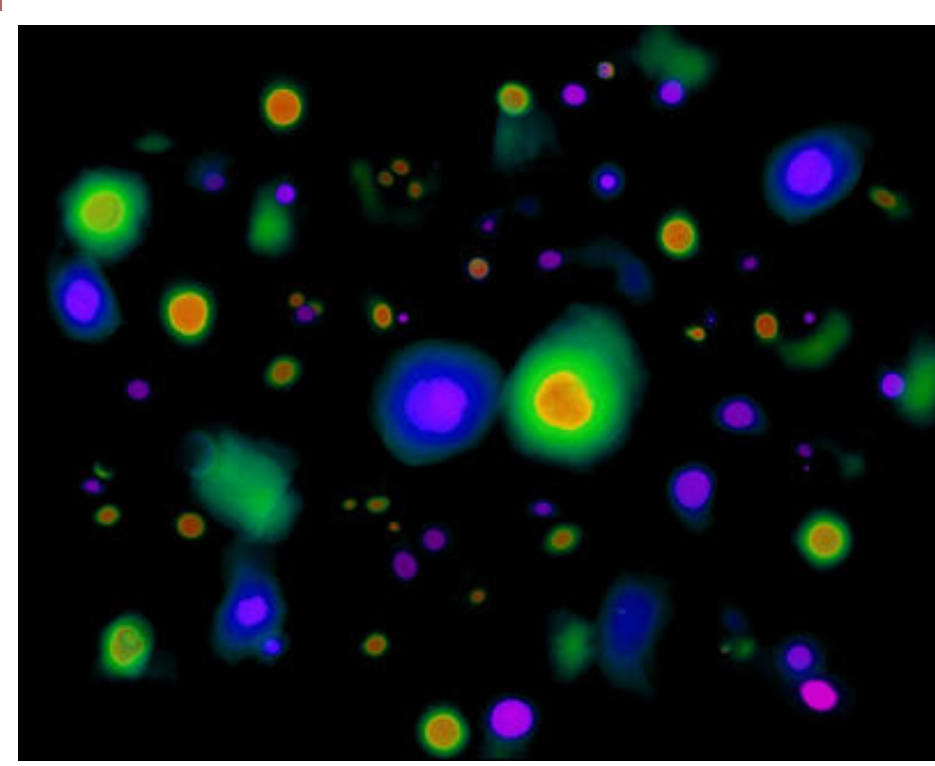

A random collection of textures *taken* from high-resolution, *supercomputer simulations. Red indicates a positive twist in the topological charge density* and blue a negative twist. (Credit: V. Travieso and N. Turok)

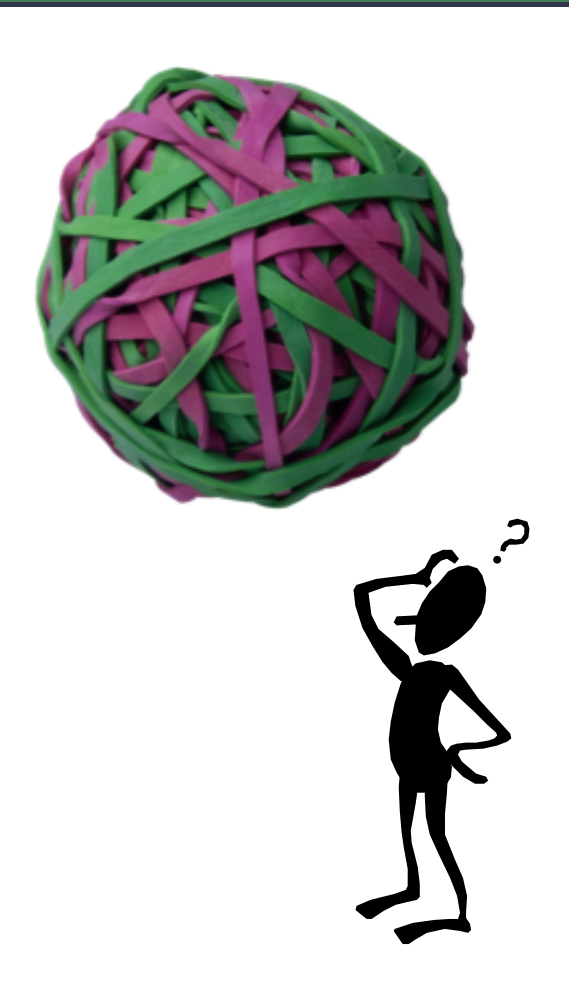

#### I TO BY BYŁO NA TYLE!

#### □ DZIĘKUJĘ PAŃSTWU ZA WSPÓŁPRACĘ NA WYKŁADZIE, ZA UWAGI I PYTANIA

#### $\Box$  ZAPRASZAM NA EGZAMIN!

 $\sqcap$  TERMIN:  $\ldots$  ?